# **Gottman Repair Checklist**

# **Patient Information**

Patient Name:

Date:

Medical Record Number:

# **Identification of Triggering Situations**

*Identify situations or topics that may elicit heightened emotions or concerns. (e.g., Diagnosis, Treatment Plans, Sensitive Health Topics)*

#### **Triggering Situations**

Diagnosis Discussion

 $\Box$  Treatment Plan Explanation

Discussing Sensitive Health Issues

□ Other (Specify): \_\_\_\_\_\_\_\_\_\_\_\_\_\_\_\_

# **Accessing the Checklist**

*Provide the patient with a copy of the Gottman Repair Checklist in a format of their choice.*

#### **Preferred Format**

Printable Copy

 $\Box$  Digital Copy

#### **Category and Phrase Selection**

*Collaboratively choose a relevant communication category and phrases that express the patient's feelings or intentions.*

#### **Communication Category**

**□ Concerns** 

 $\Box$  Clarifications

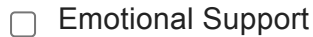

**Information Sharing** 

 $\Box$  Future Planning

□ Other (Specify): \_\_\_\_\_\_\_\_\_\_

## **Selected Phrases**

### **Verbal Expression**

*Encourage the patient to use the chosen phrases to articulate their thoughts, concerns, or questions.*

**Patient's Verbal Expression**

## **Acknowledgment and Response**

*Actively acknowledge and respond to the patient's selected phrases to foster mutual understanding.*

**Medical Professional's Response**

## **Conflict De-escalation and Resolution**

*Utilize the Repair Checklist to de-escalate concerns or misunderstandings and work collaboratively toward resolution.*

#### **Collaborative Actions**

 $\Box$  Provide Additional Information

Adjust Treatment Plan

Offer Emotional Support

Refer to Specialist

Other (Specify): \_\_\_\_\_\_\_\_\_\_\_\_\_\_\_

# **Reflect and Reassess**

*Take a moment for reflection after the discussion, assessing the effectiveness of the chosen phrases and the emotional tone of the interaction.*

#### **Reflection Notes**